## UBND TỈNH TUYÊN QUANG **SỞ KẾ HOẠCH VÀ ĐẦU TƯ**

Số:1954/TB-SKH Về việc thông báo thực hiện dịch vụ công trực tuyến của Sở Kế hoạch và Đầu tư tại Trung tâm Phục vụ hành chính công tỉnh Tuyên Quang

#### **CỘNG HÒA XÃ HỘI CHỦ NGHĨA VIỆT NAM Độc lập - Tự do - Hạnh phúc**

 *Tuyên Quang, ngày tháng 9 năm 2023 20*

Kính gửi: - Các Sở, ban, ngành;

- Văn phòng UBND tỉnh;
- UBND các huyện, thành phố;
- Hiệp hội doanh nghiệp tỉnh;
- Hội doanh nghiệp trẻ.

Căn cứ Luật Đầu tư ngày 17/6/2020;

Căn cứ Nghị định số 31/2021/NĐ-CP ngày 26/3/2021 của Chính phủ về quy định chi tiết và hướng dẫn thi hành một số điều của Luật Đầu tư;

Căn cứ Thông tư số 03/2021/TT-BKHĐT ngày 09/4/2021 của Bộ Kế hoạch và Đầu tư quy định mẫu văn bản, báo cáo liên quan đến hoạt động đầu tư tại Việt Nam ra nước ngoài và xúc tiến đầu tư;

Căn cứ Nghị định số 43/2021/NĐ-CP ngày 13/6/2021 của Chính phủ Quy định về việc cung cấp thông tin và dịch vụ công trực tuyến trên trang thông tin điện tử hoặc cổng thông tin điện tử của cơ quan nhà nước;

Căn cứ Kế hoạch số 226/KH-UBND ngày 09/12/2022 của UBND tỉnh Kế hoạch Chuyển đổi số trên địa bàn tỉnh Tuyên Quang năm 2023; Kế hoạch số 06/KH-UBND ngày 17/01/2023 của Ủy ban nhân dân tỉnh Điều chỉnh, bổ sung một số nội dung Kế hoạch số 55/KH-UBND ngày 12/4/2022 về thực hiện Nghị quyết của Ban Chấp hành Đảng bộ tỉnh (Khoá XVII) về chuyển đổi số tỉnh Tuyên Quang đến năm 2025, định hướng đến năm 2030; Quyết định số 603/QĐ-UBND ngày 30/9/2021 của UBND tỉnh ban hành Đề án đẩy mạnh cải cách hành chính, xây dựng Chính quyền điện tử hướng tới Chính quyền số tỉnh Tuyên Quang giai đoạn 202 1-2025, định hướng đến năm 2030;

Căn cứ văn bản số 3971/UBND-THCBKS ngày 21/8/2023 của UBND tỉnh về việc cắt giảm tối thiểu 30% thời gian giải quyết theo quy định;

Nhằm đẩy mạnh triển khai có hiệu quả về công tác chuyển đổi số của tỉnh Tuyên Quang, nâng cao năng lực cạnh tranh, góp phần cải cách hành chính, cải thiện môi trường đầu tư và phát triển kinh tế xã hội của tỉnh; giúp công dân, doanh nghiệp tiết kiệm thời gian, chi phí công sức khi cần thực hiện thủ tục hành chính. Sở Kế hoạch và Đầu tư thông báo đến các doanh nghiệp và các sở, ban, ngành, UBND cấp huyện **kể từ ngày 01/9/2023** Sở Kế hoạch và Đầu tư thực hiện tiếp nhận hồ sơ thủ tục hành chính về đầu tư ngoài ngân sách trực tuyến trên Hệ thống thông tin giải quyết thủ tục hành chính tỉnh Tuyên Quang.

Để đảm bảo quy trình thực hiện dịch vụ công trực tuyến lĩnh vực đầu tư ngoài ngân sách theo quy định Luật Đầu tư năm 2020, Nghị định số 31/2021/NĐ-CP ngày 26/3/2021 của Chính phủ quy định chi tiết và hướng dẫn thi hành một số điều của Luật Đầu tư, chỉ đạo của UBND tỉnh tại văn bản số 3971/UBND-THCBKS ngày 21/8/2023 về việc cắt giảm thời gian thực hiện thủ tục hành chính, Sở Kế hoạch và Đầu tư đề nghị:

#### **1. Văn phòng UBND tỉnh, các sở, ban, ngành, UBND cấp huyện**

Tham gia ý kiến về chủ trương đầu tư, điều chỉnh chủ trương đầu tư, cấp giấy chứng nhận đăng ký đầu tư và các thủ tục hành chính khác có liên quan đến đến dự án đầu tư ngoài ngân sách đảm bảo đúng thời hạn yêu cầu; chịu trách nhiệm trước UBND tỉnh, Chủ tịch UBND tỉnh, Văn phòng Chính phủ về việc chậm tham gia ý kiến chủ trương dự án gửi Sở Kế hoạch và Đầu tư tổng hợp đến đến làm chậm thời gian trả hồ sơ thủ tục hành chính cho nhà đầu tư, trong đó:

- Các Sở, ngành, UBND các huyện, thành phố theo lĩnh vực được phân công có văn bản tham gia ý kiến về các dự án đầu tư ngoài ngân sách trong thời hạn **tối đa 10** ngày kể từ khi nhận văn bản đề nghị tham gia ý kiến; nội dung văn bản phải nêu quan điểm của ngành *"nhất trí hay không nhất trí"* về nội dung đề nghị của nhà đầu tư *(theo quy định tại khoản 3 Điều 36 Luật Đầu tư năm 2020 quy định trong thời hạn 15 ngày cơ quan được lấy ý kiến có ý kiến thẩm định về nội dung thuộc phạm vi quản lý nhà nước của mình, gửi cơ quan đăng ký đầu tư. Theo văn bản số 3971/UBND-THCBKS ngày 21/8/2023 của UBND tỉnh chỉ đạo phải thực hiện cắt giảm tối thiểu 30% thời gian giải quyết thủ tục hành chính)*.

- Văn phòng UBND tỉnh thẩm định trình Chủ tịch UBND tỉnh phê duyệt quyết định chủ trương đầu tư *(trường hợp từ chối phải thông báo bằng văn bản và nêu rõ lý do)* trong thời hạn **tối đa 5 ngày** kể từ khi nhận báo cáo thẩm định của Sở Kế hoạch và Đầu tư để trả kết quả thủ tục hành chính cho nhà đầu tư theo quy định.

- Đề nghị Sở Thông tin và truyền thông phối hợp đăng tải việc tiếp nhận hồ sơ thủ tục hành chính về đầu tư ngoài ngân sách trực tuyến trên Hệ thống thông tin tỉnh Tuyên Quang.

### **2. Hiệp hội doanh nghiệp tỉnh, Hội doanh nghiệp trẻ**

Đề nghị phối hợp thông tin đến các Doanh nghiệp trong hội về việc thực hiện tiếp nhận hồ sơ thủ tục hành chính dự án đầu tư ngoài ngân sách trực tuyến trên Hệ thống thông tin giải quyết thủ tục hành chính tỉnh Tuyên Quang, trong đó thông tin cho các tổ chức, cá nhân thực hiện nộp hồ sơ trực tuyến, cụ thể như sau:

Tổ chức, cá nhân thực hiện nộp hồ sơ trực tuyến trên hệ thống thông tin giải quyết thủ tục hành chính tỉnh Tuyên Quang phải đảm bảo đầy đủ hồ sơ theo quy định; chịu trách nhiệm toàn diện trước cơ quan pháp luật về tính hợp pháp trung thực của hồ sơ gửi cơ quan nhà nước và thực hiện nộp hồ sơ theo các bước như sau:

### **Bước 1: Đăng ký, đăng nhập tài khoản**

**\* Đăng ký tài khoản thực hiện dịch vụ công trực tuyến:** Cá nhân có thể đăng ký bằng thuê bao di động, Bảo hiểm xã hội, Bưu điện Việt Nam.

**\* Đăng ký tài khoản Doanh nghiệp thực hiện dịch vụ công trực tuyến:** Doanh nghiệp có thể đăng ký tài khoản bằng Sim ký số, USB ký số, VNPT SmartCA. Chọn phương thức đăng ký "Doanh nghiệp" và xác minh bằng "USB ký số" (Doanh nghiệp cần phải có USB ký số mới đăng ký được tài khoản).

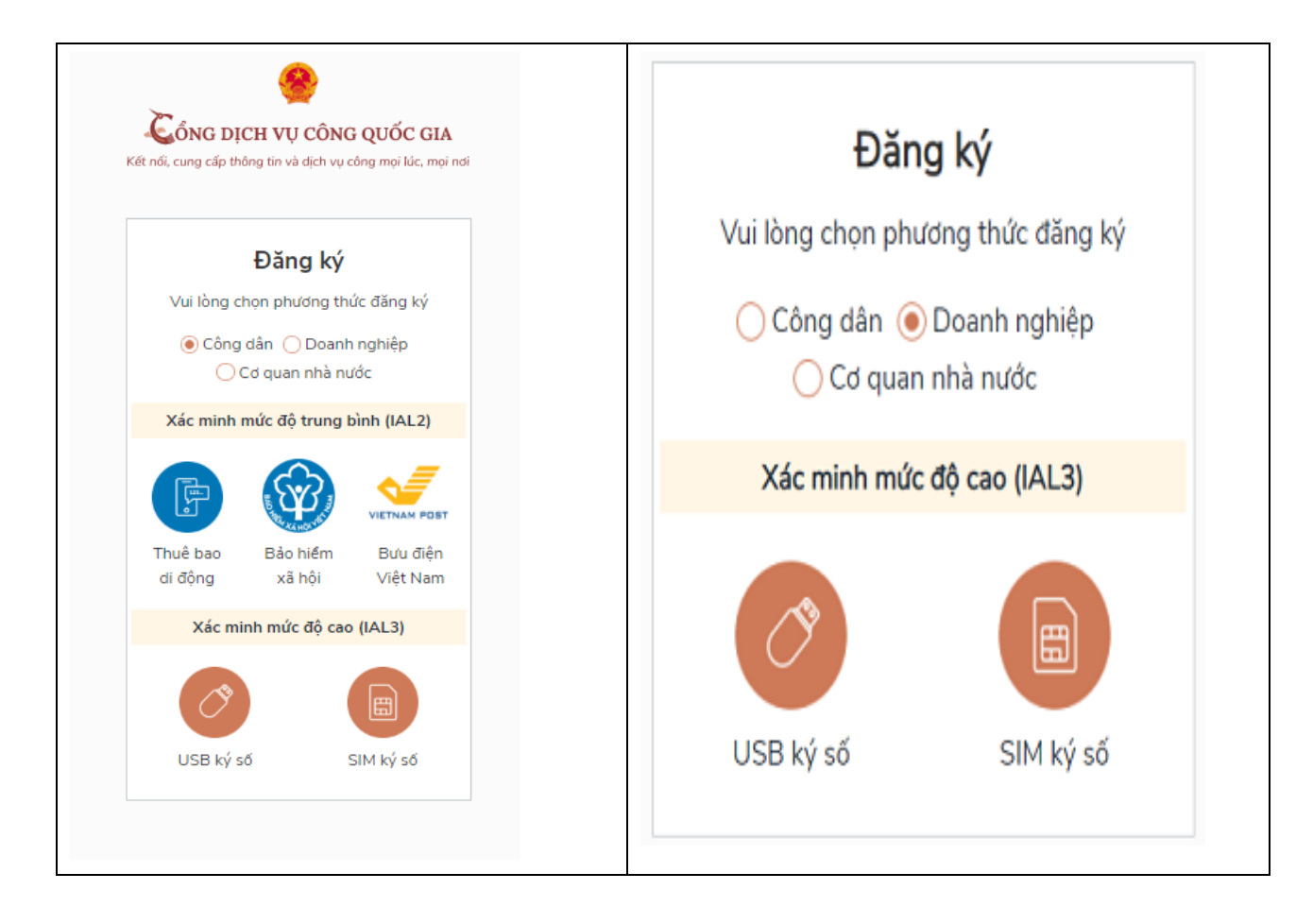

- Người nộp hồ sơ truy cập vào địa chỉ Cổng dịch vụ công tỉnh Tuyên Quang (tên truy cập: [https://dichvucong.tuyenquang.gov.vn](https://dichvucong.tuyenquang.gov.vn/) lựa chọn "đăng ký" và điền các thông tin theo hướng dẫn (lưu ý: phần \* là bắt buộc nhập) để tạo lập tài khoản.

- Tổ chức, cá nhân sử dụng tài khoản được cấp để thực hiện các dịch vụ công trực tuyến trên Cổng dịch vụ công; tổ chức, cá nhân có thể sửa đổi, bổ sung thông tin hồ sơ của tổ chức, cá nhân để đảm bảo an toàn, bảo mật.

- Tương tự, tổ chức, cá nhân cũng có thể truy cập vào địa chỉ Cổng dịch vụ công quốc gia để đăng ký, đăng nhập tài khoản và thực hiện xác thực điện tử người dùng tại địa chỉ: [http://dichvucong.gov.vn](http://dichvucong.gov.vn/)

\* Trường hợp tổ chức, cá nhân đã có tài khoản thì sử dụng tài khoản đó để đăng nhập và thực hiện các dịch vụ công trực tuyến trên Cổng dịch vụ công. Những giấy tờ, thông tin liên quan đến tổ chức, cá nhân đã cung cấp một lần thành công trên Cổng dịch vụ công khi thực hiện dịch vụ công trực tuyến, nếu còn giá trị sử dụng theo quy định thì không phải cung cấp lại khi thực hiện dịch vụ công trực tuyến lần sau.

### **Bước 2: Nộp hồ sơ dịch vụ công trực tuyến**

Sau khi đăng nhập vào hệ thống Cổng dịch vụ công (viết tắt là Hệ thống), người nộp hồ sơ tìm kiếm cơ quan để nộp hồ sơ, mức độ dịch vụ công, cấp thủ tục và chọn lĩnh vực hành chính cần thực hiện, sau đó nhấn "Tìm kiếm".

\* Người nộp hồ sơ thực hiện như sau:

- Khai mẫu đơn, tờ khai trên các biểu mẫu điện tử được cung cấp sẵn.

- Đăng tải các giấy tờ, tài liệu điện tử hợp lệ hoặc dẫn nguồn tài liệu từ Kho quản lý dữ liệu điện tử của tổ chức, cá nhân.

- Ký chữ ký số vào mẫu đơn, tờ khai, giấy tờ, tài liệu điện tử.

- Gửi hồ sơ theo hướng dẫn của hệ thống Cổng Dịch vụ công.

\* Các thông tin, dữ liệu sau khi được ghi nhận nếu được tổ chức, cá nhân đồng ý sẽ được hệ thống thông tin lưu giữ và điền tự động trong các biểu mẫu điện tử, hồ sơ điện tử khi thực hiện các thủ tục hành chính lần sau theo nhu cầu của tổ chức, cá nhân.

# **Bước 3: Nhận kết quả hồ sơ trực tuyến**

\* Đối với hồ sơ dịch vụ công trực tuyến mức độ 4, tổ chức, cá nhân nhận kết quả qua hình thức trực tuyến thông qua thư điện tử, nhận trực tiếp tại Bộ phận một cửa các cấp hoặc qua dịch vụ bưu chính công ích nếu có nhu cầu.

# **Bước 4: Tra cứu tình trạng hồ sơ nộp trực tuyến**

Người nộp hồ sơ có thể tra cứu tình trạng hồ sơ bằng cách nhập mã hồ sơ hoặc căn cước công dân/ CMND trên Cổng dịch vụ công của tỉnh và làm theo hướng dẫn của Hệ thống. Kết quả tra cứu tình trạng hồ sơ, bao gồm những nội dung: Mã hồ sơ, thủ tục thực hiện, tên đầy đủ của tổ chức, cá nhân nộp hồ sơ, ngày tiếp nhận, ngày hẹn trả, tình trạng xử lý của hồ sơ…

\* Các thông tin cần trao đổi, hỗ trợ khi thực hiện nộp hồ sơ trực tuyến trên Cổng dịch vụ công trực tuyến tỉnh Tuyên Quang liên hệ với Sở Kế hoạch và Đầu tư thông qua Phòng Kinh tế ngành theo số điện thoại 0982195105; hoặc liên hệ trực tiếp với đồng chí Nguyễn Thị Thanh - Chuyên viên Phòng Kinh tế ngành, số điện thoại 0838623868.

Sở Kế hoạch và Đầu tư trân trọng thông báo đến doanh nghiệp, các sở, ngành, đơn vị, UBND cấp huyện biết để triển khai thực hiện./.

#### *Nơi nhận*:

- UBND tỉnh (Báo cáo);
- Như kính gửi (Phối hợp);
- TT phục vụ HCC tỉnh;
- Lãnh đạo Sở;
- Lưu: VT, KTN Thanh.

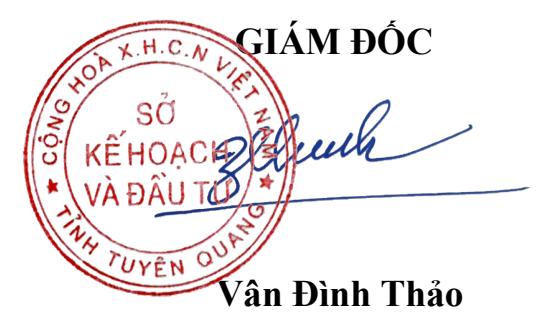